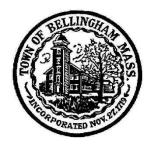

# Town of Bellingham

Office of the Board of Selectmen Bellingham, Massachusetts 02019

Phone: 508-657-2800 Fax: 508-966-4425

# MEETING AGENDA March 20, 2023 7:00PM

**Board Meeting Location: Arcand Meeting Room Public: In Person or Remote Access** 

Detailed instructions for the Zoom online option can be found on the next page.

- 7:00 PM Zoning Board of Appeals Interview
  - Elizabeth Berthelette
- 7:05 PM Conservation Commission Interview
  - o Steven Kohler
- 7:10 PM Jim Kupfer, Town Planner General Update
- 7:30 PM Depot Street Building Committee General Update
- 7:45 PM OTHER BUSINESS
  - > Annual appointments for open positions on various Boards and Committees
  - > Sign Annual Town Meeting Warrant

## **OLD BUSINESS**

**NEW BUSINESS** 

Pride Day in the Town of Bellingham - Cindy McNulty

#### TOWN ADMINISTRATOR'S REPORT

## REMOTE MEETING ACCESS INSTRUCTIONS ON NEXT PAGE

These agenda items are those reasonably anticipated by the Chair which may be discussed at the meeting. Not all items listed may in fact be discussed and other items not listed may also be brought up for discussion to the extent permitted by law

# Join Zoom Meeting <a href="https://us02web.zoom.us/j/83151601286">https://us02web.zoom.us/j/83151601286</a>

Meeting ID: 831 5160 1286 One tap mobile +16465588656,,83151601286# US (New York) 16469313860,,83151601286# US

Dial by your location

+1 646 558 8656 US (New York)

+1 646 931 3860 US

+1 301 715 8592 US (Washington DC)

+1 305 224 1968 US

+1 309 205 3325 US

+1 312 626 6799 US (Chicago)

+1 507 473 4847 US

+1 564 217 2000 US

+1 669 444 9171 US

+1 669 900 9128 US (San Jose)

+1 689 278 1000 US

+1 719 359 4580 US

+1 253 205 0468 US

+1 253 215 8782 US (Tacoma)

+1 346 248 7799 US (Houston)

+1 360 209 5623 US

+1 386 347 5053 US

Meeting ID: 831 5160 1286 Find your local number: <a href="https://us02web.zoom.us/u/kbKAHFyUpT">https://us02web.zoom.us/u/kbKAHFyUpT</a>

To Fully Participate in this meeting, you need to activate both audio and video in Zoom